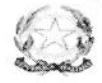

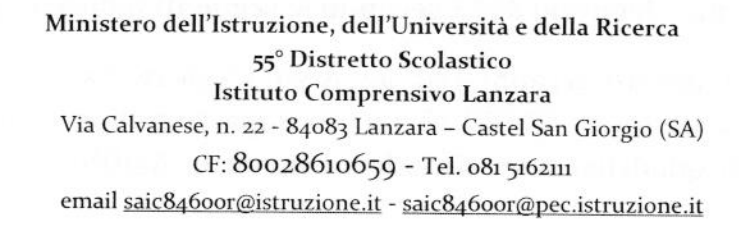

ISTITUTO COMPRENSIVO STATALE - "LANZARA"-CASTEL SAN GIORGIO Prot. 0000248 del 20/01/2023 IV (Uscita)

AI DOCENTI DELLA SCUOA SECONDARIA DI 1° AL DSGA SITO

AGLI ATTI

## OGGETTO: CONVOCAZIONE SCRUTINI 1° QUADRIMESTRE SCUOLA SECONDARIA DI I°

Gli scrutini quadrimestrali della scuola secondaria <sup>1</sup> si terranno nei giorni 26- <sup>27</sup> gennaio 2023 <sup>a</sup> partire dalle ore 14.45 , come da indicazioni seguenti:

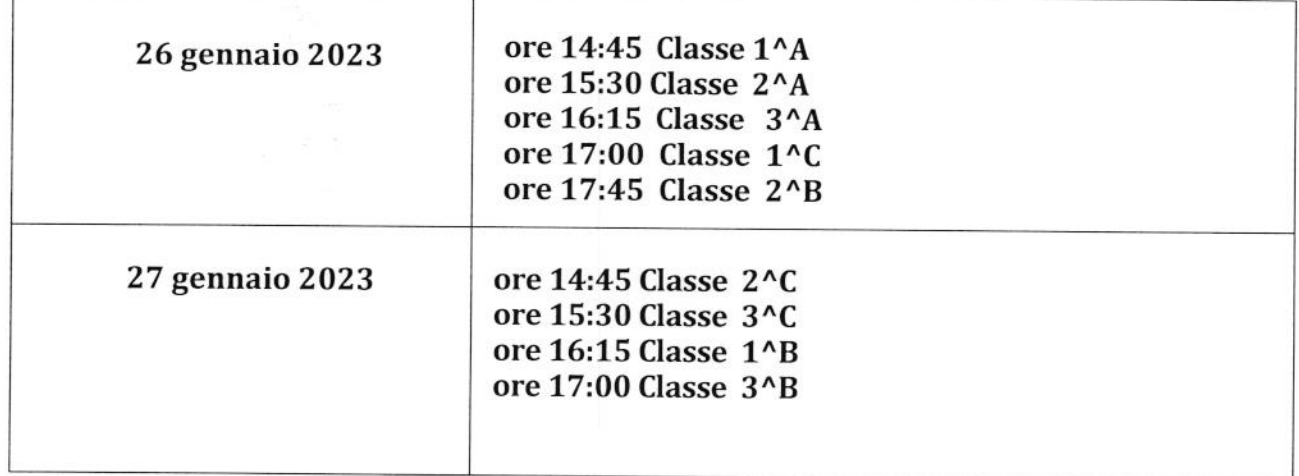

Si chiede <sup>a</sup> tutti <sup>i</sup> docenti di inserire entro il <sup>24</sup> /1/23 alle ore 15:00 la valutazione delle discipline sul sistema argo <sup>e</sup> le assenze. Il coordinatore di classe controllerà che voti <sup>e</sup> assenze sono stati correttamente inseriti.

Ai coordinatori si richiede di inserire le valutazioni sul livello globale di maturazione, la valutazione del comportamento, il giudizio del comportamento <sup>e</sup> il voto di educazione civica dopo adeguata condivisione con l'equipe.

Inoltre per gli alunni che hanno registrato un numero di assenze superiore al 20%, il coordinatore completerà il prospetto allegato. Tale prospetto dovrà essere allegato al verbale degli scrutini.

<sup>1</sup> coordinatori delle classi terze della scuola secondaria di 1° grado inseriranno anche il consiglio orientativo nella sezione scrutini-registrazione giudizi- nuova Certificazione delle competenze ultimo quadro.

Inoltre, <sup>i</sup> coordinatori di classe della scuola Primaria e secondaria di 1°, dopo aver debitamente compilato la valutazione del comportamento e la rilevazione dei progressi, avranno cura di rendere visibile il pagellino relativo al <sup>1</sup> quadrimestre tassativamente il giorno 7 febbraio 2023 secondo le seguenti indicazioni:

SECONDARIA <sup>1</sup> ° Dal quadro scrutini Did up Argo scegliere Caricamento voti, primo quadrimestre. In alto <sup>a</sup> destra in AZIONI cliccare stampa pagellino <sup>e</sup> scegliere l'opzione Pagellino tabella voti quadrimestre- sintetico. Sempre in AZIONI scegliere in Invia in Bacheca.

Il Dirigente scolastico # Dottsa Loredana Cervelli Cu<sup>i</sup> ue è  $\mathcal{L}/\mathcal{L}$ /

 $\label{eq:2.1} \int_{\mathbb{R}^3} \int_{\mathbb{R}^3} \int_{\mathbb{R}^3} \int_{\mathbb{R}^3} \left| \int_{\mathbb{R}^3} \left| \int_{\mathbb{R}^3} \left| \int_{\mathbb{R}^3} \right| \right| \, d\mu \right| \, d\mu$